## **Enterprise Computing Solutions - Education Services**

# WUW

## **TRAINING OFFERING**

You can reach us at:

Arrow Enterprise Computing Solutions Ltd, Part 1st Floor, Suite 1D/1, Central House, Otley Road, Harrogate, HG3 1UG

Email: education.ecs.baltic@arrow.com Phone: 0870 251 1000

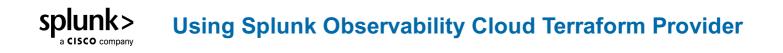

| CODE:      | LENGTH:           | PRICE:        |
|------------|-------------------|---------------|
| SPL_USOCTP | 16 Hours (2 days) | Request Price |

## Description

This 2-day instructor led course is targeted towards DevOps, SREs, Observability Senior On-call engineers, or anyone who wants to manage Splunk Observability Cloud content as code. Learn to use the Splunk Observability Cloud Terrform provider to manage Observability Cloud resources for visualization and alering. All concepts are taught through lectures and scenario-based hands-on activities.

### Objectives

#### Topic 1 – Introduction to the Splunk Observability Cloud Terraform Provider

- Install Terraform
- Use the Splunk Observability Cloud Terraform provider
- Run a Terraform plan

#### **Topic 2 – Manage Chart Resources**

- Create and modify charts using the UI and REST API
- Create different types of time chart resources
- Create single value and list chart resources
- Create other types of chart resources

## Topic 3 – Manage Dashboards and Dashboard Groups

- Create and modify dashboard groups resources
- Configure permissions on dashboard group resources
- Create dashboard resources
- Configure permissions on dashboard resources

• Create data link resources

#### Topic 4 – Manage Alerting Resources

- Create and modify detector resources
- Add multiple rules to a detector
- Create a muting rule resource
- Configure detector permissions

#### Topic 5 – Manage Resources Using Terraform

- Define and use variables in Terraform
- Define multiple provider configurations using the alias argument
- Use options with Terraform plan and apply commands
- Work with the Terraform state file
- Import existing resources
- · Work and manage resources as a team

### Audience

Splunk classes are designed for specific roles such as Splunk Administrator, Developer, User, Knowledge Manager, Architect, DevOps Engineers, SREs and application developers.

## Prerequisites

Familiar with navigating Splunk Observability Cloud and using Signalflow Courses: Using the Signalflow API in Splunk Observability Cloud.

## Programme

- Introduction to the Splunk Observability Cloud Terraform Provider
- Manage Chart Resources
- Manage Dashboards and Dashboard Groups
- Manage Alerting Resources
- Manage Resources Using Terraform

## **Test and Certification**

Certification Tracks Our certification tracks provide comprehensive education for Splunk customer and partner personnel according to their areas of responsibility.

## **Further Information**

Course Format Instructor-led lecture with labs, delivered via live virtual classroom

## **Session Dates**

On request. Please Contact Us

## **Additional Information**

This training is also available as onsite training. Please contact us to find out more.